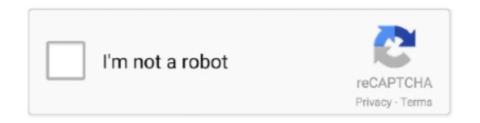

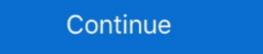

1/2

## **Hp W1907 Monitor Drivers For Mac**

This package contains the HP My Display utility for the supported HP monitor models.. The HP My Display utility is a monitor control and calibration program that offers an easy step-by-step process for obtaining the best overall picture quality.. This package contains the HP Display Installer program, which automatically detects the Microsoft Operating System that is running on your computer and installs the corresponding. INF and ICM driver files that are used to configure the 19-inch widescreen HP w1907 LCD Monitor.. The ICM file is only activated from within the graphics applications that support this feature.. The setup information, or INF file, defines monitor resources used by Microsoft Windows Systems in order to ensure monitor compatibility with the graphics card installed in your computer.. NOTE: For the Microsoft Windows XP Professional Edition, Microsoft Windows Vista Home Premium 32 and 64 Editions, Microsoft Windows Vista Business 32 and 64 Editions, and Microsoft Windows Vista Home Premium 32 Edition Operating Systems, Microsoft Windows Hardware Quality Labs (WHQL) certified monitor drivers are installed.. The image color matching from monitor screen to printer, or from scanner to the monitor screen.

## monitor drivers

monitor drivers windows 10, monitor drivers, monitor drivers asus, monitor drivers acer, monitor drivers lg, monitor drivers samsung, monitor drivers dell, monitor drivers acer, monitor drivers for mac

## monitor drivers asus

## monitor drivers acer

d70b09c2d4

http://ruilassfoodsnafor.tk/jamarnan/100/1/index.html/

http://weckvemobocringlo.tk/jamarnan30/100/1/index.html/

http://quirolrianer.tk/jamarnan17/100/1/index.html/